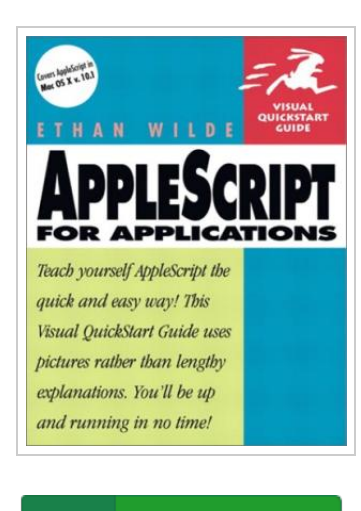

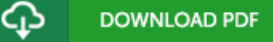

## A ppleScript for A pplications (Visual QuickStart Güide)

## By Wilde, Ethan

Pearson Education, 2001. Book Condition: New. Brand New, Unread Copy in Perfect Condition. A+ Customer Service! Summary: @CATEGORY= Programming Languages @TITLE= AppleScript for Applications: Visual QuickStart Guide @SERIES= Visual QuickStart Guide Series @AUTHOR= Ethan Wilde @HEADLINE= Automate and streamline your Macintosh with AppleScript! @BULLET= AppleScript is Apple's extremely powerful and easy to use-scripting language. @BULLET= AppleScript can be used to write scripts for popular Mac apps such as FileMaker Pro, Word, Photoshop, and QuarkXPress. @BULLET= Includes up-to-20011114 info on using AppleScript with Mac OS X. @SUMMARY= AppleScript is Apple's English-like scripting language that comes with the Mac OS and lets users automate and control the actions of the Mac OS and Mac applications. With AppleScript, users can automate frequent tasks, such as logging on to the Internet, emptying the Trash, or formatting a graphics file. Businesses and corporations use AppleScript in their daily workflow to streamline repetitive tasks, retrieve files, and schedule backups. It's powerful, easy to use, and absolutely free. AppleScript for Applications shows readers how to use AppleScript to simplify and automate everyday tasks, using the popular Visual QuickStart Guide format, which includes hundreds of screen shots, clear, step-by-step instructions, and page tabs for easy referencing. Written by...

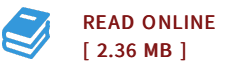

## Reviews

The ebook is straightforward in study better to comprehend. It really is simplistic but excitement within the <sup>50</sup> % of the book. <sup>I</sup> am happy to let you know that here is the very best pdf i have got read during my very own existence and might be he greatest ebook for possibly. -- Dr. Brannon Wolf

Merely no words to clarify. I could comprehended almost everything using this published e publication. It is extremely difficult to leave it before concluding, once you begin to read the book.

-- Lori Terry

DMCA [Notice](http://www.bookdirs.com/dmca.html) | [Terms](http://www.bookdirs.com/terms.html)